БУЗУЛУКСКИЙ ГИДРОМЕЛИОРАТИВНЫЙ ТЕХНИКУМ - ФИЛИАЛ ФЕЛЕРАЛЬНОГО ГОСУДАРСТВЕННОГО БЮДЖЕТНОГО ОБРАЗОВАТЕЛЬНОГО УЧРЕЖДЕНИЯ ВЫСШЕГО ОБРАЗОВАНИЯ «ОРЕНБУРГСКИЙ ГОСУДАРСТВЕННЫЙ АГРАРНЫЙ УНИВЕРСИТЕТ»

**YTBEPA HEHO** Председатель учебнометолической комиссии БГМТ-филиала ФГБОУ ВО Оренбургский ГАУ Евсюков С.А. With uguna 2018 r.

# РАБОЧАЯ ПРОГРАММА УЧЕБНОЙ ДИСЦИПЛИНЫ ОП. 01 ИНЖЕНЕРНАЯ ГРАФИКА

Специальность 13.02.07 Электроснабжение (по отраслям) Форма обучения очная Срок получения СПО по ППССЗ 3 года 10 месяцев

Бузулук, 2018 г.

# **ЛИСТ АКТУАЛИЗАЦИИ**

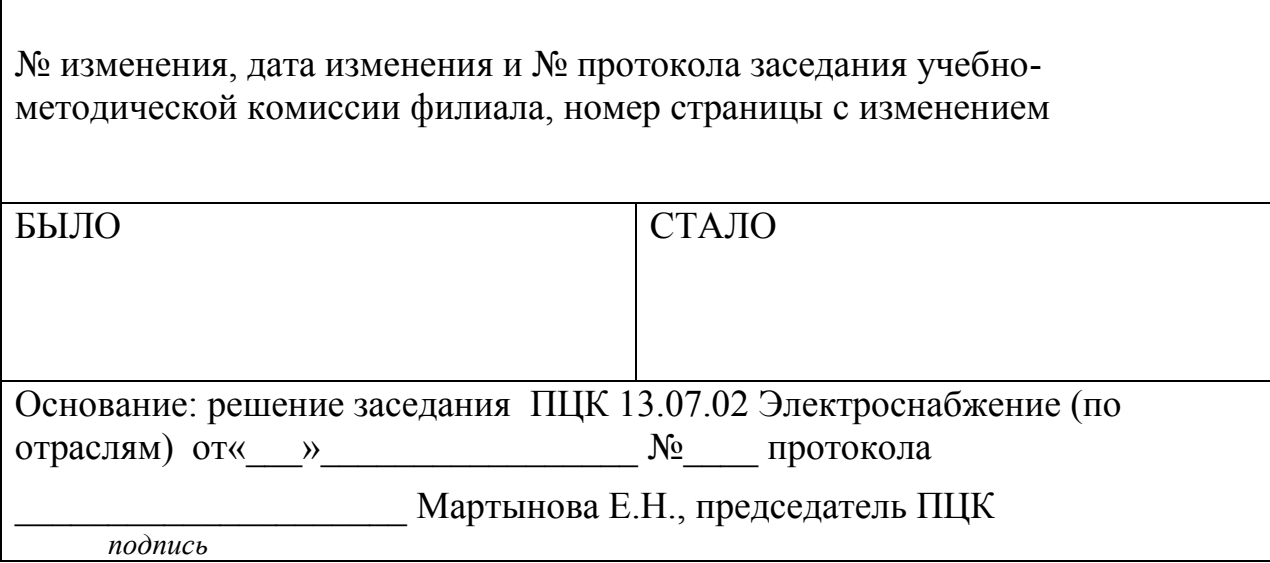

# **СОДЕРЖАНИЕ**

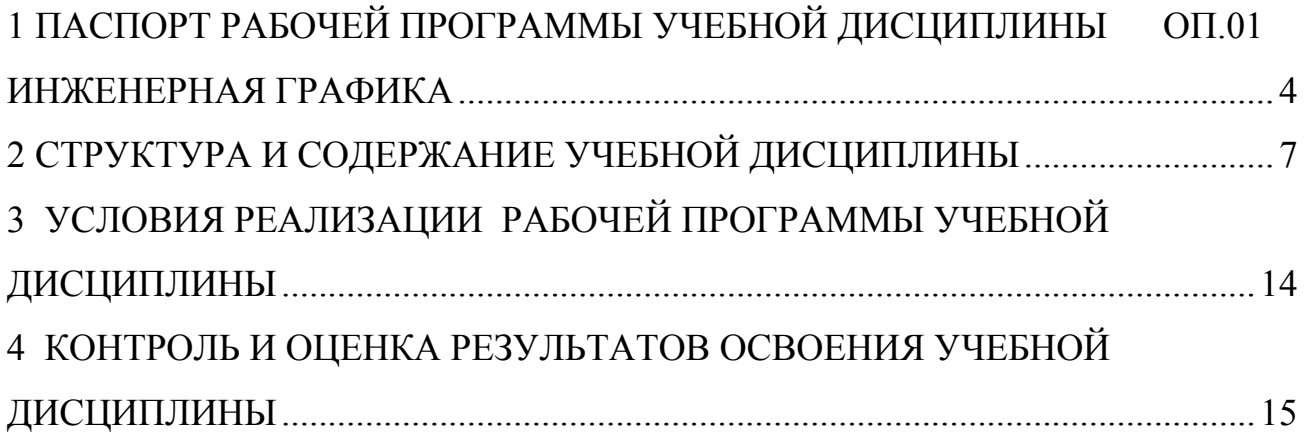

### <span id="page-3-0"></span>**1 ПАСПОРТ РАБОЧЕЙ ПРОГРАММЫ УЧЕБНОЙ ДИСЦИПЛИНЫ ОП.01 ИНЖЕНЕРНАЯ ГРАФИКА**

#### **1.1 Область применения программы**

Рабочая программа учебной дисциплины является частью программы подготовки специалистов среднего звена в соответствии с ФГОС по специальности 13.02.07 Электроснабжение (по отраслям), утверждённым Министерством образования и науки Российской Федерации 28.07.2014, приказ № 827 и зарегистрированным в Минюсте России 21.08.2014, № 33734.

### **1.2 Место учебной дисциплины в структуре программы подготовки специалиста среднего звена**

Дисциплина «Инженерная графика» входит в профессиональный цикл.

### **1.3 Цели и задачи дисциплины – требования к результатам освоения дисциплины**

В результате освоения учебной дисциплины обучающийся должен уметь:

- выполнять графические изображения технологического оборудования и технологических схем в ручной и машинной графике;

- выполнять комплексные чертежи геометрических тел и проекции точек, лежащих на их поверхности, в ручной и машинной графике;

- выполнять эскизы, технические рисунки и чертежи деталей, их элементов, узлов в ручной и машинной графике;

- оформлять технологическую и конструкторскую документацию в соответствии с действующей нормативно-технической документацией;

- читать чертежи, технологические схемы, спецификации и технологическую документацию по профилю специальности;

В результате освоения учебной дисциплины обучающийся должен знать:

- законы, методы и приемы проекционного черчения;

- классы точности и их обозначение на чертежах;

- правила оформления и чтения конструкторской и технологической документации;

- правила выполнения чертежей, технических рисунков, эскизов и схем, геометрические построения и правила вычерчивания технических деталей; способы графического представления технологического оборудования и выполнения технологических схем в ручной и машинной графике; технику и принципы нанесения размеров; типы и назначение спецификаций, правила их чтения и составления; требования государственных стандартов Единой системы конструкторской документации (далее - ЕСКД) и Единой системы технологической документации (далее - ЕСТД)

### **1.4 Количество часов на освоение рабочей программы учебной дисциплины:**

Максимальной учебной нагрузки обучающегося 70 часов, в том числе: обязательной аудиторной учебной нагрузки обучающегося 46 часов; самостоятельной работы обучающегося 24 часа.

# **РЕЗУЛЬТЫ ОСВОЕНИЯ УЧЕБНОЙ ДИСЦИПЛИНЫ**

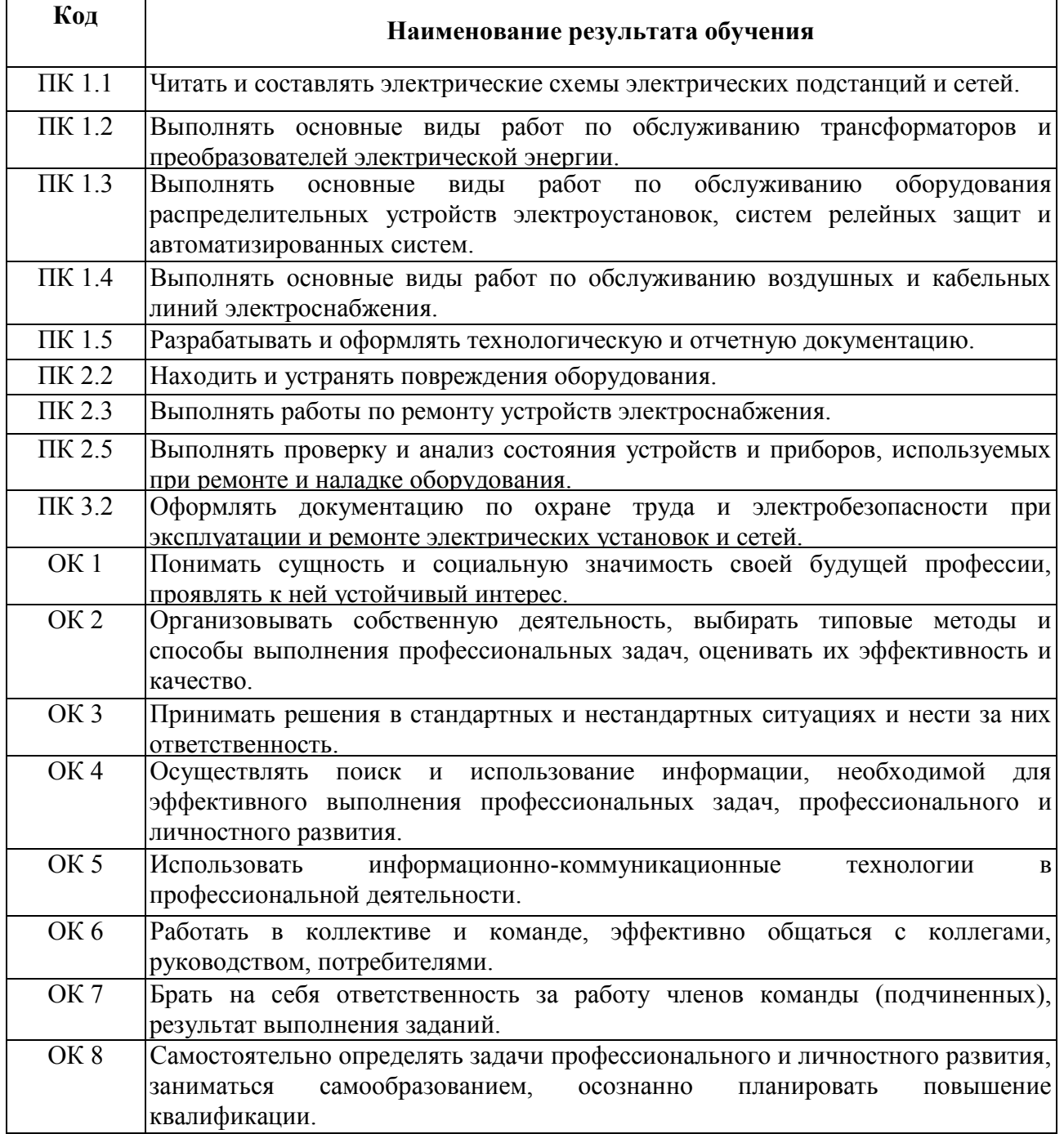

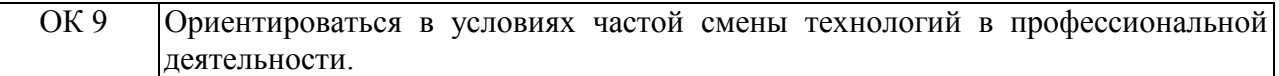

# <span id="page-6-0"></span>**2 СТРУКТУРА И СОДЕРЖАНИЕ УЧЕБНОЙ ДИСЦИПЛИНЫ**

# **2.1 Объем учебной дисциплины и виды учебной работы**

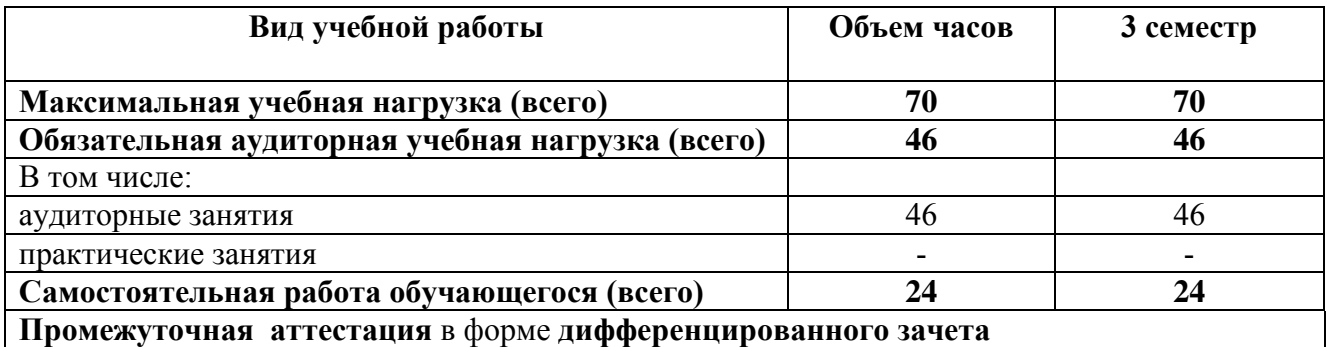

# **2.2 Тематический план и содержание учебной дисциплины ОП.01 Инженерная графика**

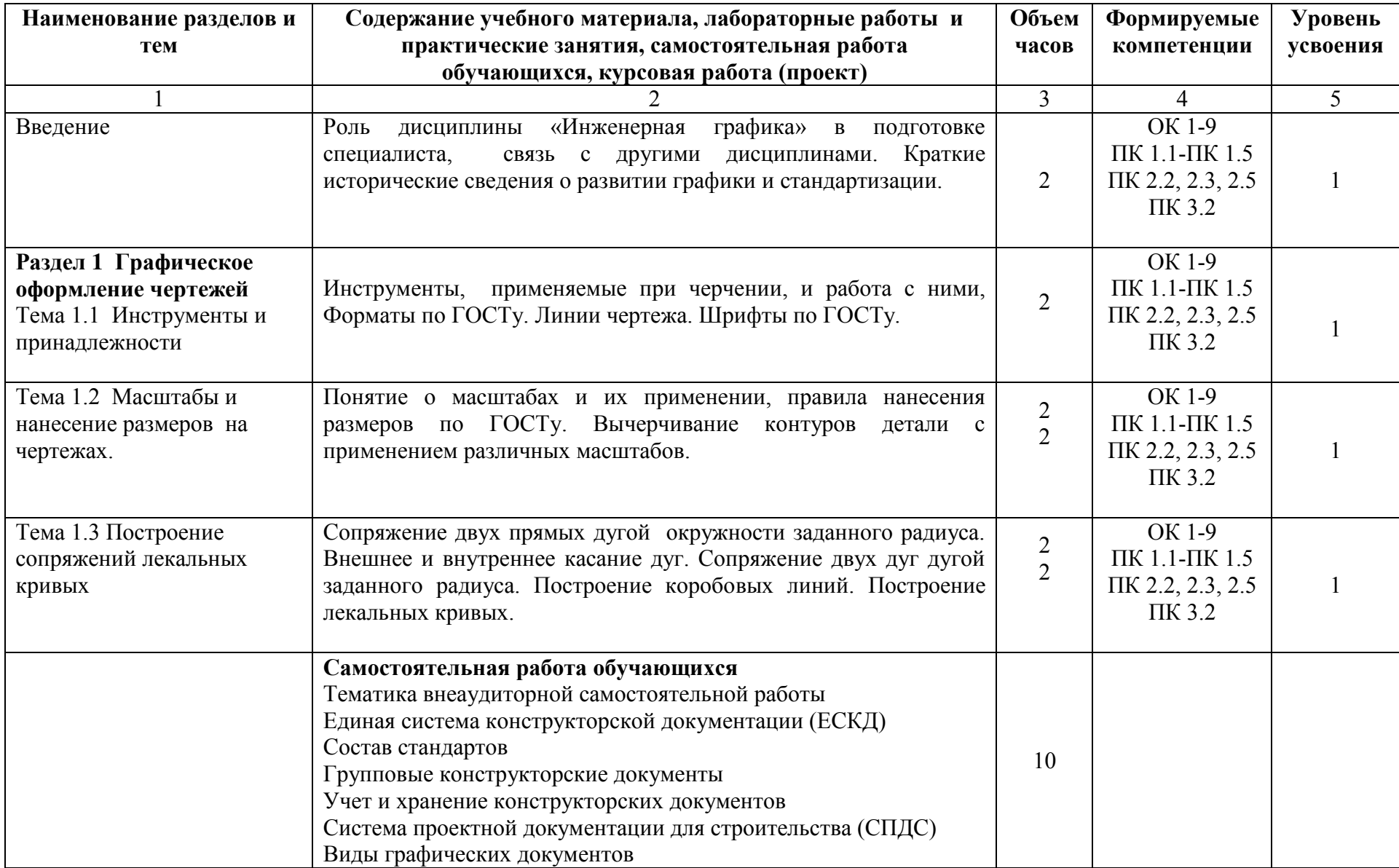

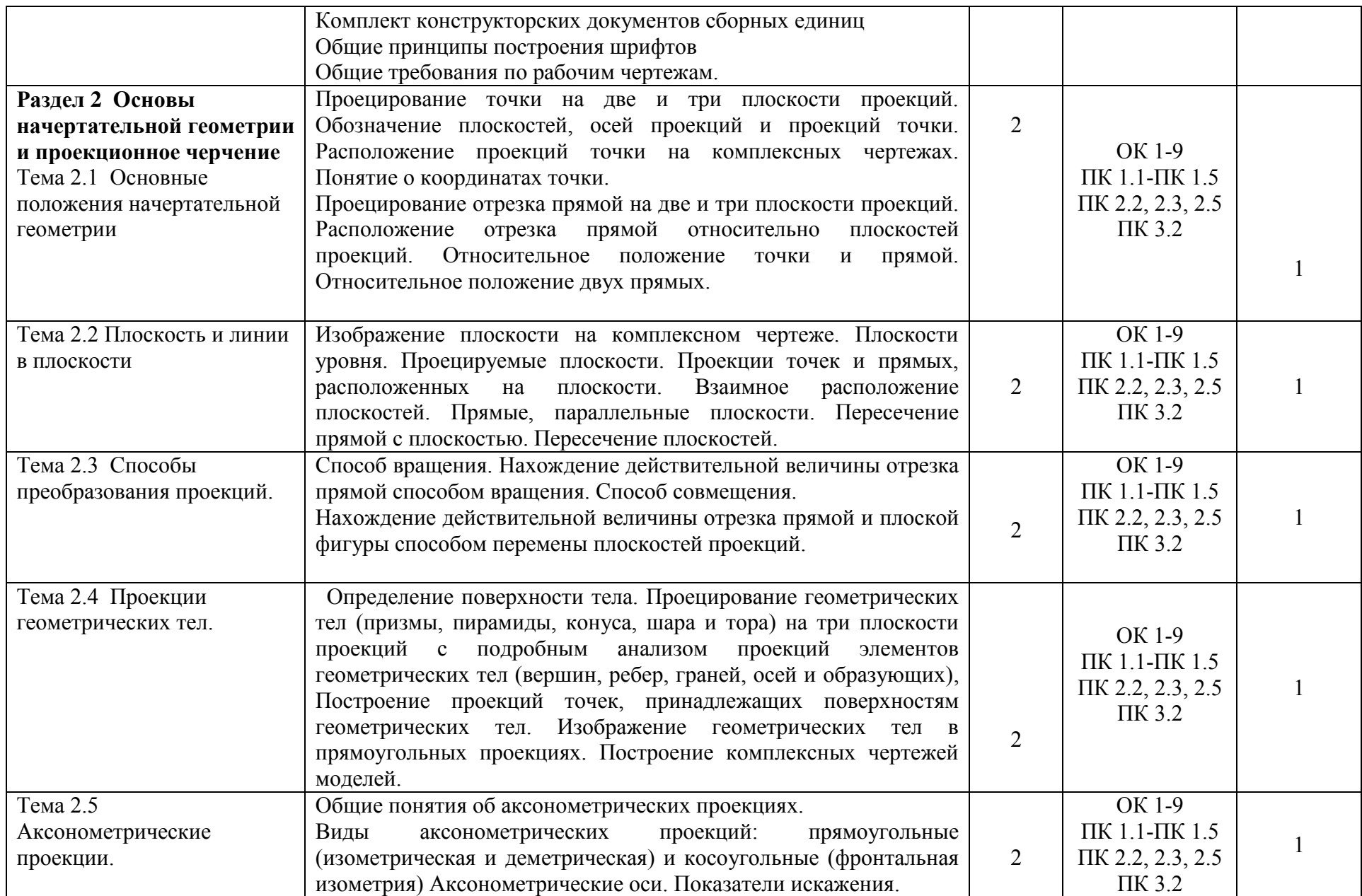

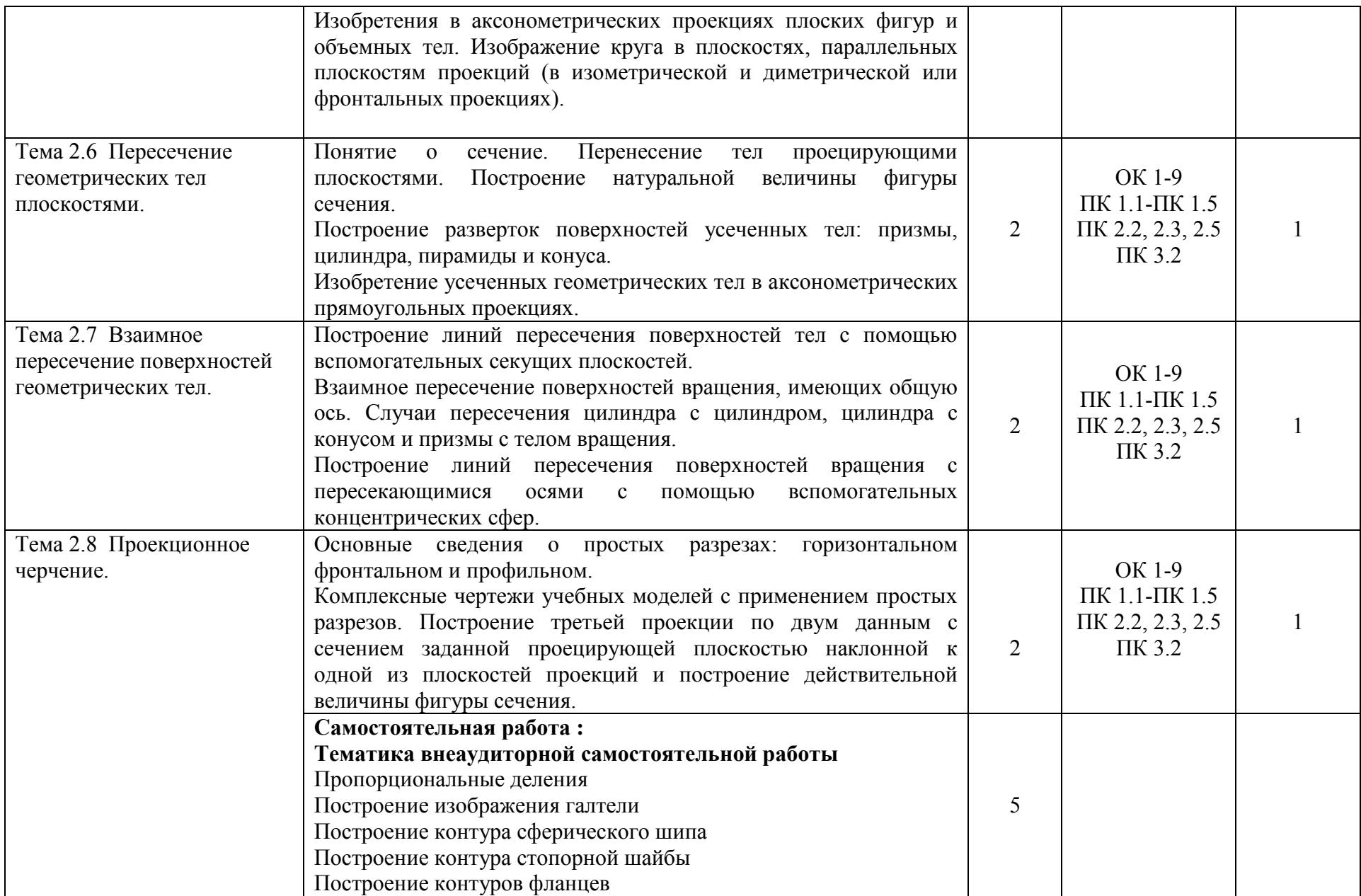

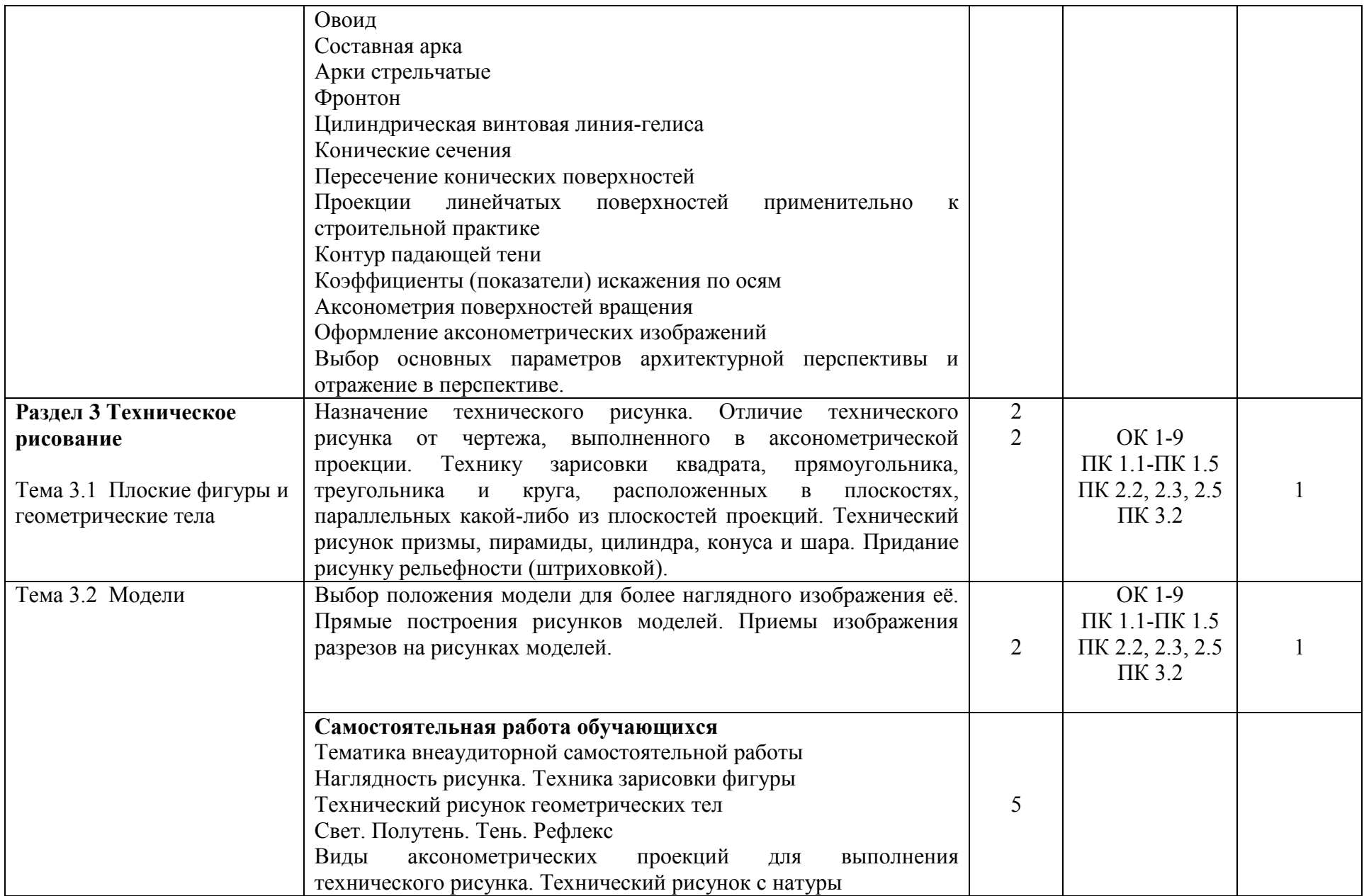

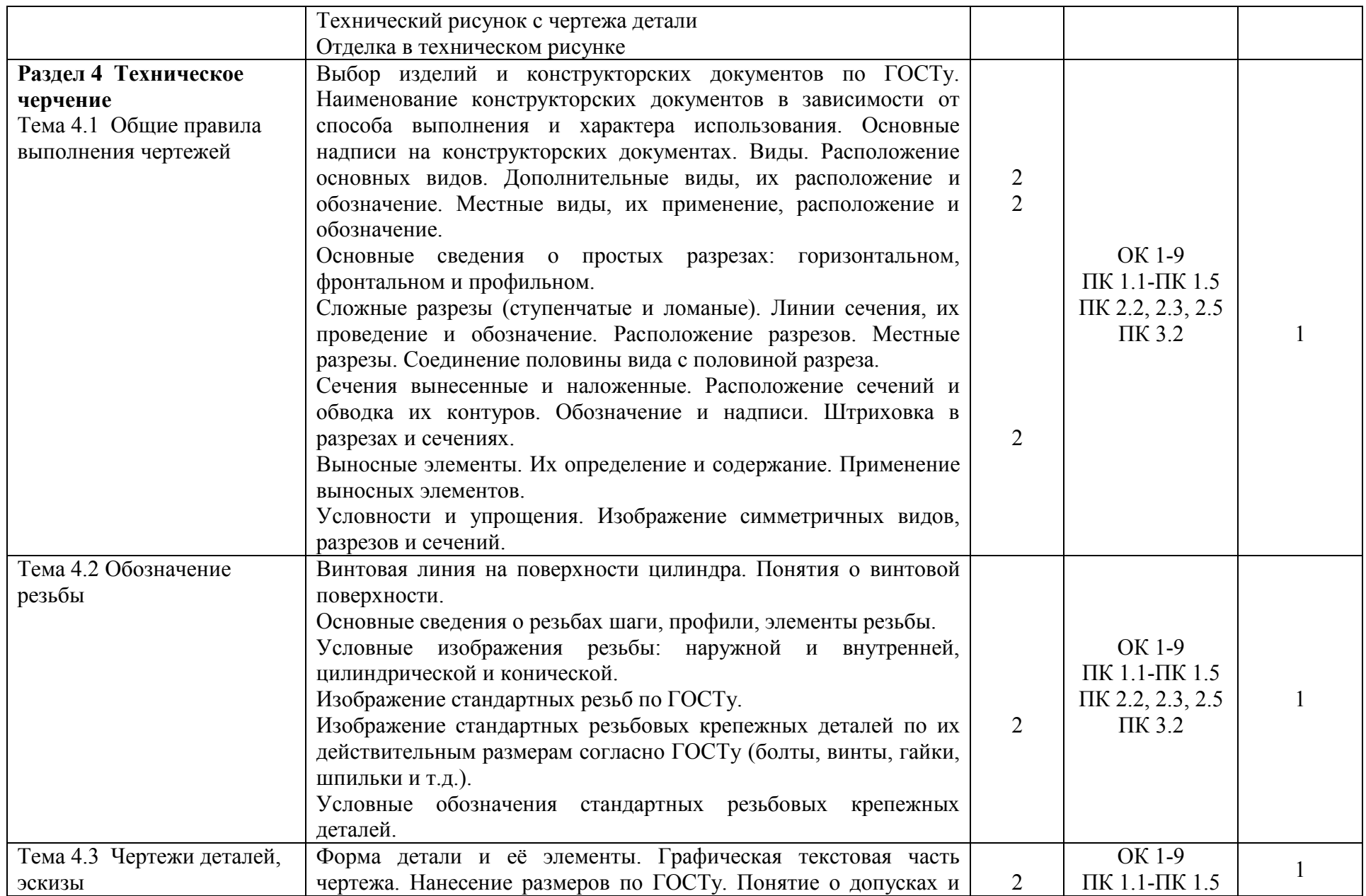

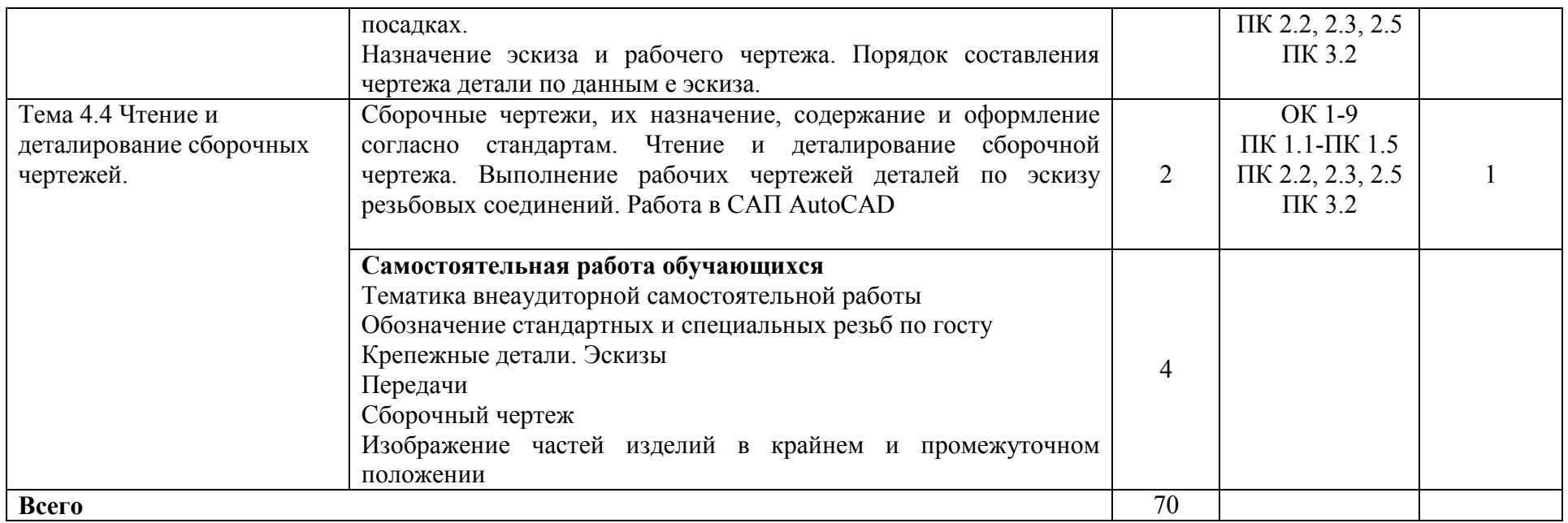

Для характеристики уровня освоения учебного материала используются следующие обозначения:

1 - ознакомительный (узнавание ранее изученных объектов, свойств);

2- репродуктивный (выполнение деятельности по образцу, инструкции или под руководством);

3-продуктивный (планирование и самостоятельное выполнение деятельности, решение проблемных задач)

## <span id="page-13-0"></span>**3 УСЛОВИЯ РЕАЛИЗАЦИИ РАБОЧЕЙ ПРОГРАММЫ УЧЕБНОЙ ДИСЦИПЛИНЫ**

#### **3.1 Требования к минимальному материально-техническому обеспечению** Реализация учебной дисциплины требует наличия:

Кабинета инженерной графики:

Мобильный мультимедийный комплекс: мультимедиапроектор ViewSonic

HJ559D, экран Lumien, ноутбук Lenovo 65030; учебная мебель (26 посадочных мест, рабочее место преподавателя), доска

Лицензионное программное обеспечение:

Microsoft Windows Professional 7

Microsoft Office 2010 Russian Academic

Касперский Endpoint Security 10;

Свободно распространяемое лицензионное программное обеспечение:

Linux (Ubuntu) (распространяется свободно)

LibreOffice (распространяется свободно)

7-Zip(распространяется свободно)

Adobe Acrobat Reader (распространяется свободно);

Наглядные демонстрационные материалы: геометрические фигуры; транспортир;

Помещение для самостоятельной работы – читальный зал - стулья, столы на 10 мест, ПК – 1 шт. с выходом в Интернет

### **3.2 Информационное обеспечение обучения ОСНОВНАЯ ЛИТЕРАТУРА**

1.Куликов В. П. Инженерная графика [Текст]: учебник/В. П. Куликов.- М.: Форум.: ИНФРА-М, 2014.-368с.

2. Аверин В. Н. Компьютерная инженерная графика [Текст]: учебное пособие/В. Н. Аверин.-М.:ИЦ Академия,2014.-224с.

### **ДОПОЛНИТЕЛЬНАЯ ЛИТЕРАТУРА**

1. Чекмарев А.А. Инженерная графика [электронный ресурс]: учебник [Текст]/А.А. Чекмарев. – М.: Издательство Юрайт, 2017.- 381с. (электронный ресурс)

[https://www.biblio-online.ru/viewer/44B1832E-3BAC-4CC7-857F-](https://www.biblio-online.ru/viewer/44B1832E-3BAC-4CC7-857F-F659588B8616#page/2)[F659588B8616#page/2](https://www.biblio-online.ru/viewer/44B1832E-3BAC-4CC7-857F-F659588B8616#page/2) 

### <span id="page-14-0"></span>**4 КОНТРОЛЬ И ОЦЕНКА РЕЗУЛЬТАТОВ ОСВОЕНИЯ УЧЕБНОЙ ДИСЦИПЛИНЫ**

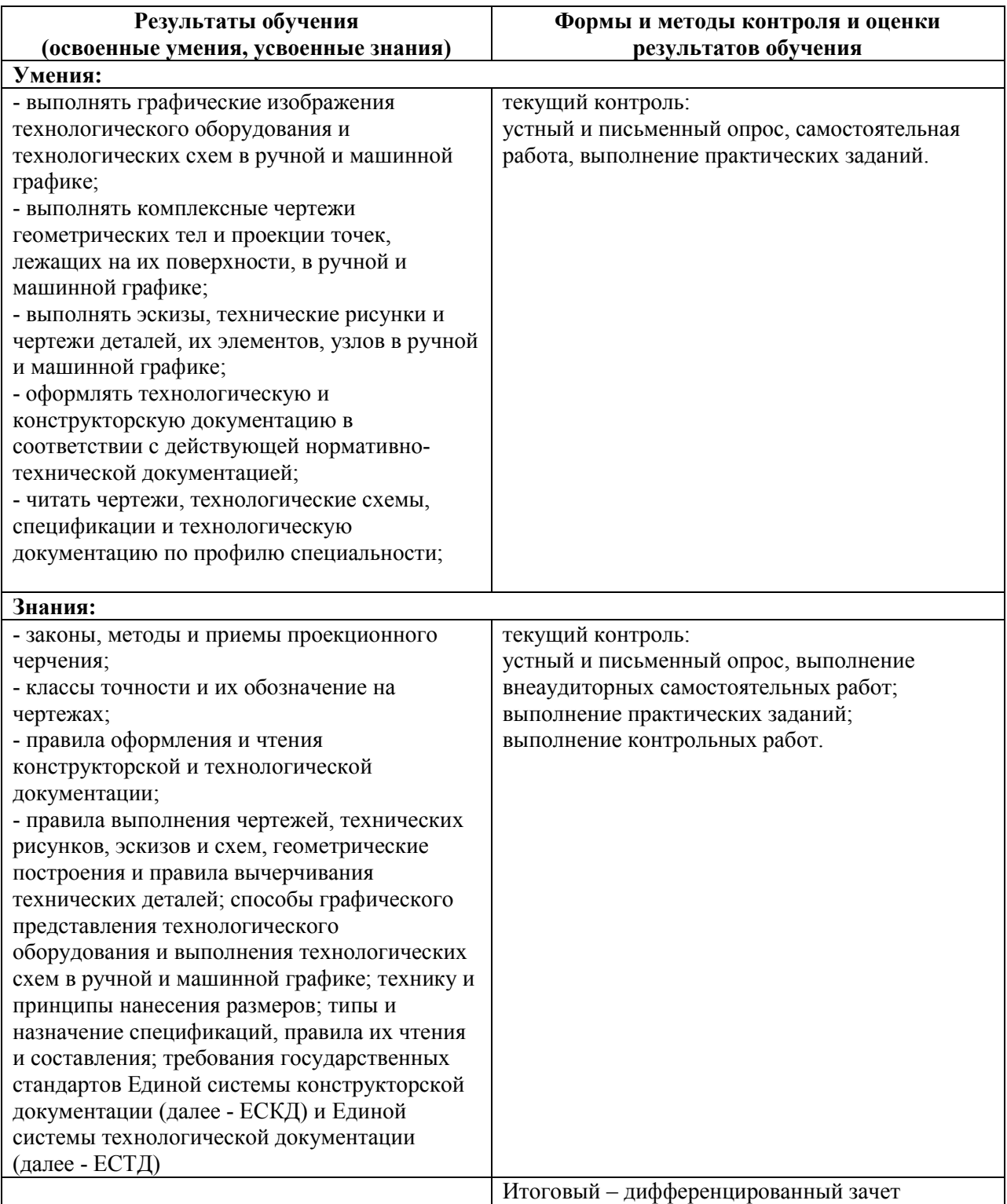

Программа разработана в соответствии с ФГОС СПО по специальности 13.02.07 Электроснабжение (по отраслям), утверждённым Министерством образования и науки Российской Федерации 28.07.2014 г., приказ № 827 и зарегистрированным в Минюсте России 21.08.2014 г., № 33734

Никифоров Д.В. Разработал:

Программа рассмотрена и одобрена на заседании ПЦК специальности 13.02.07 Электроснабжение (по отраслям)

протокол № 8 от «23» марта 2018 г.

Электроснабжение ПЦК/ специальности 13.02.07  $(no)$ Председатель Мартынова Е.Н. отраслям)

Программа рассмотрена и одобрена на заседании учебно-методической комиссии БГМТ - филиала ФГБОУ ВО Оренбургский ГАУ

Протокол № 7 от «27 » шарта 2018 г.

Председатель учебно-методической комиссии

Евсюков С.А. подпись

СОГЛАСОВАНО Методист филиала

Леонтьева Е.Р. tufподпись еления - Дмитриева Н.М. подпись

Заведующая библиотекой